## **Deleting an Organization**

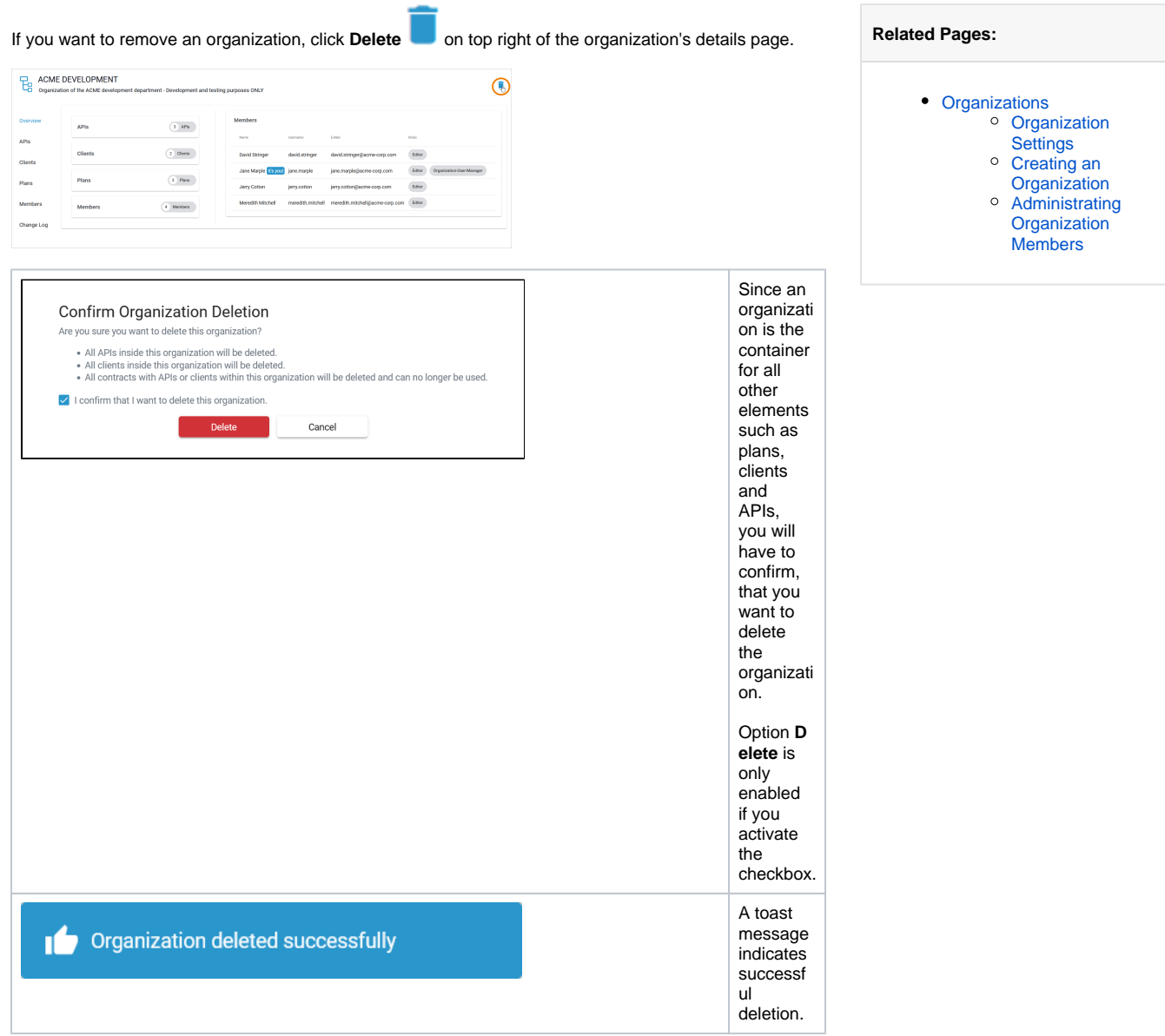